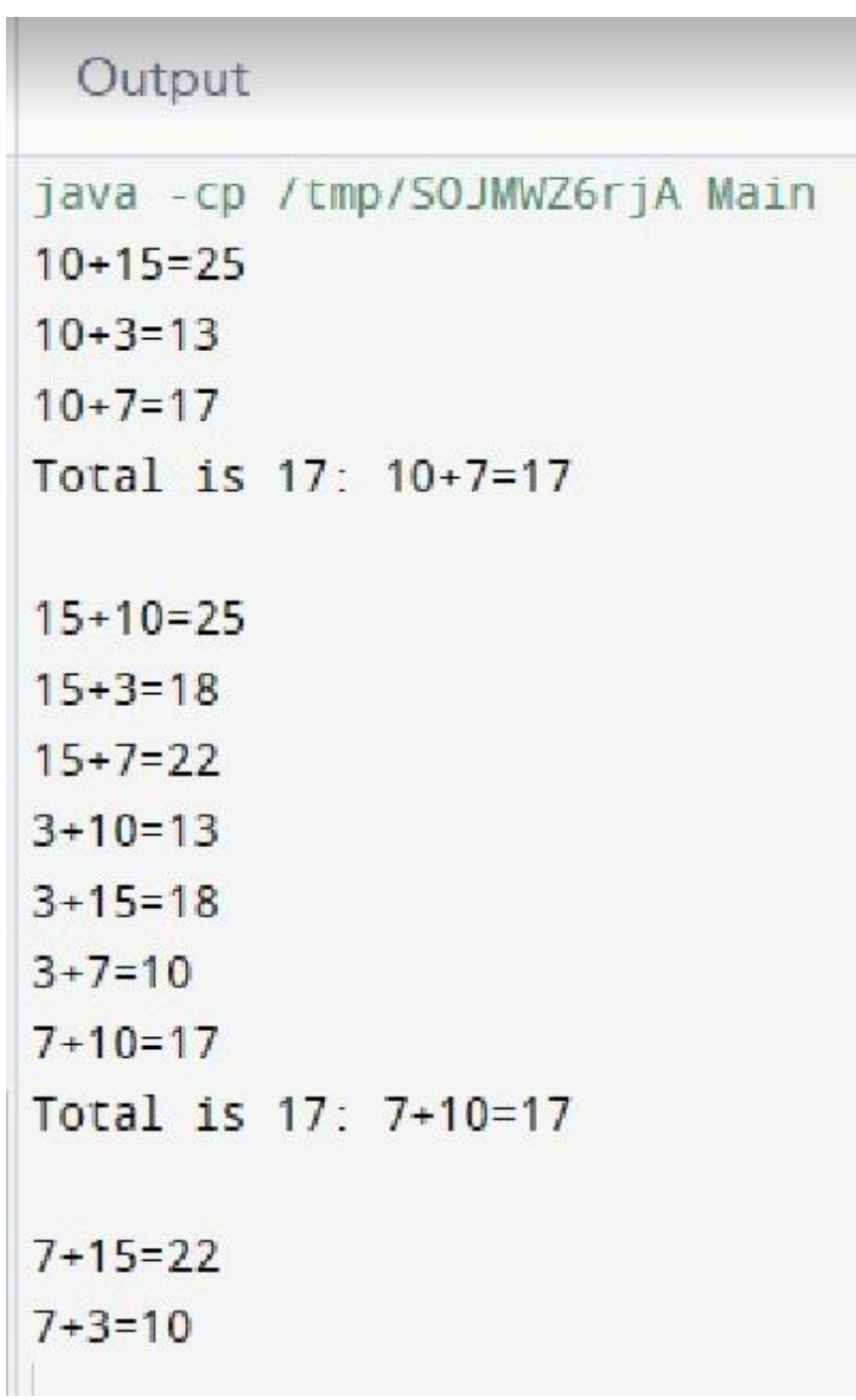

## CODE

}

public class Main{

public static void main(String []args){

```
int k = 17;
  int[] nums = new int[]{10,15,3,7};
  int total=0;
  int i;
  int j;
  for (i=0; i<nums.length; i++)
  {
    //This is ok
    //Now need another loop to complete addition
    for (j=0; j<nums.length; j++)
    {
      if (j==i){
        j++;
      }
      if (j!=nums.length)
      {
      total = nums[i] + nums[j];System.out.println(nums[i] + "+" + nums[j] +"=" + total);
      if (total==k)
      {
         System.out.println("Total is 17: " + nums[i] + "+" + nums[j] + "=" + total+"\n");
      }
      }
    }
 }
}
```